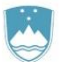

REPUBLIKA SLOVENIJA MINISTRSTVO ZA KMETIJSTVO, GOZDARSTVO IN PREHRANO

UPRAVA REPUBLIKE SLOVENIJE ZA VARNO HRANO, VETERINARSTVO IN VARSTVO RASTLIN

### **Navodila**

### **za uporabo spletne aplikacije EPI**

# **HPAI klinični pregled - zaščitno območje in HPAI klinični pregled ogroženo območje in odvzem vzorcev za diagnostiko HPAI**

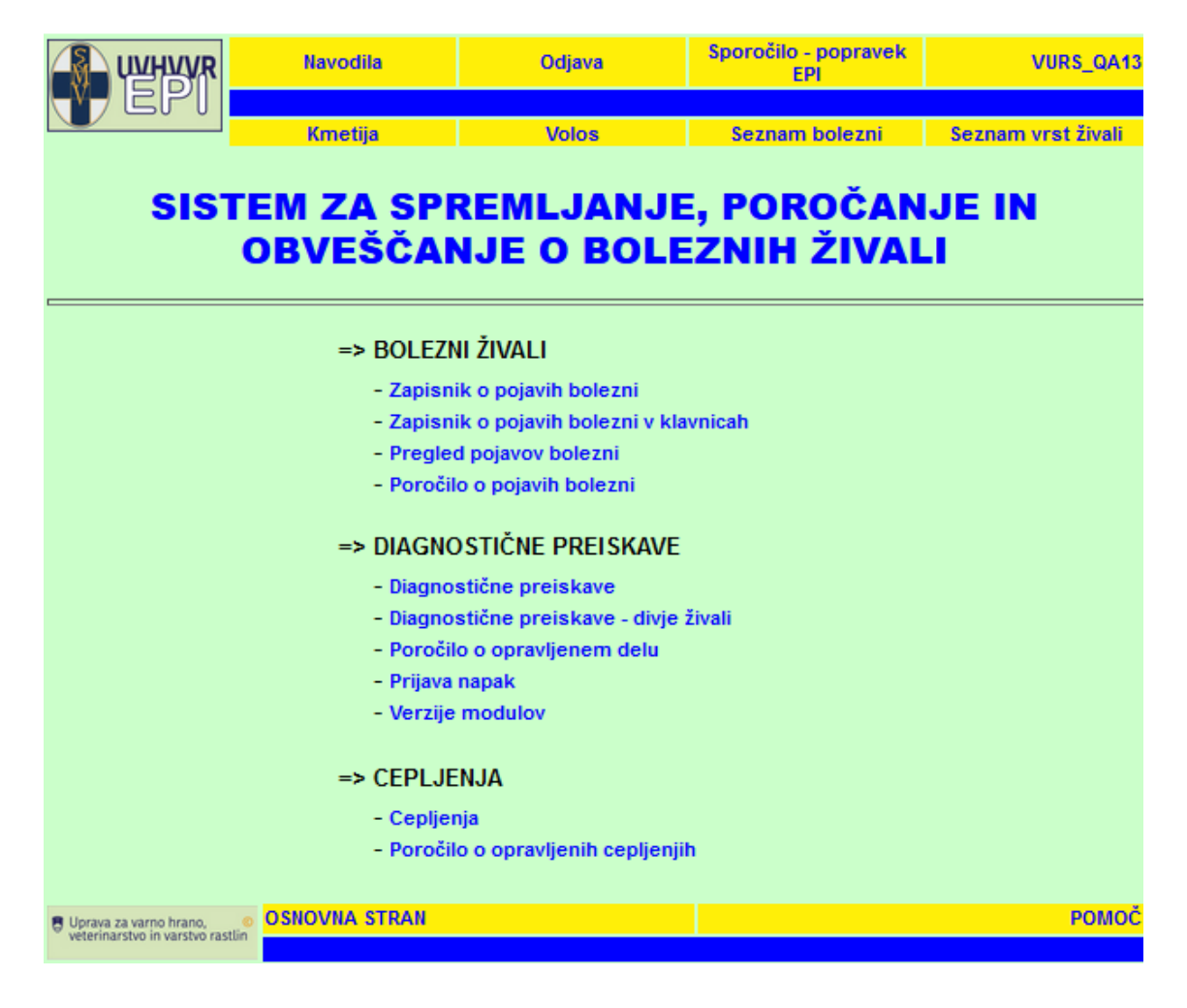

**Februar 2023** Sektor za zdravje in dobrobit živali

# Vsebina

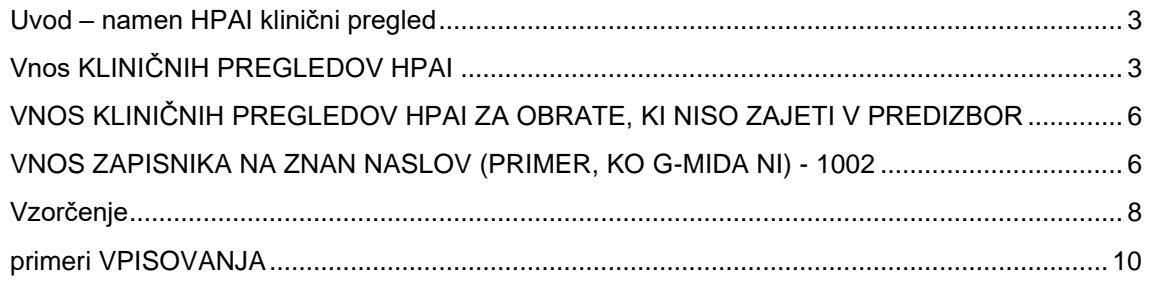

### <span id="page-2-0"></span>**Uvod – namen HPAI klinični pregled**

Območje z omejitvami obsega zaščitno in ogroženo območje. V obratih na območju z omejitvami se izvajajo klinični pregledi perutnine.

**HPAI klinični pregled -zaščitno območje** se izvajajo na obratih v območju s polmerom 3km okrog okuženega obrata oz. v skladu s sklepi .

**HPAI klinični pregled - ogroženo območje** se izvajajo na obratih v območju s polmerom 10 km okrog okuženega obrata.

Obrati, kjer se izvajajo klinični pregledi na HPAI so v aplikaciji EPI določena v **predizboru.**

#### *Slika 1: Vnosna maska – ISKALNIK DIAGNOSTIKA PREDIZBOR*

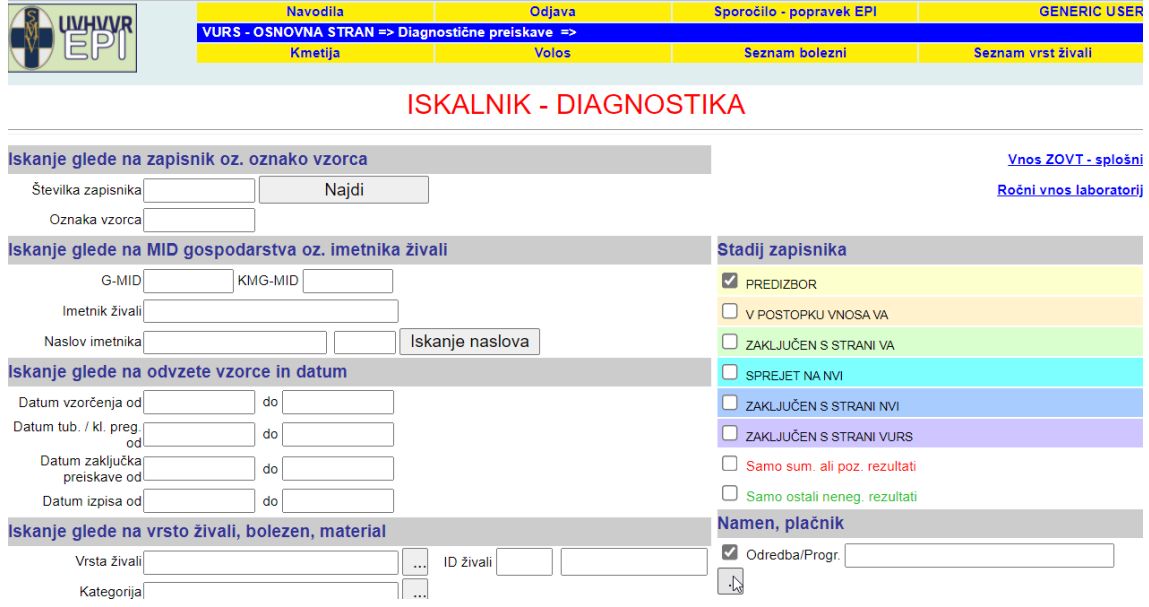

### <span id="page-2-1"></span>**Vnos KLINIČNIH PREGLEDOV HPAI**

Za vnos kliničnih pregledov v obratih na območju z omejitvami, ki so v aplikaciji EPI v predizboru v iskalniku izberete namen Odredba / **Program**: HPAI - klinični pregled-ogroženo območje - 2023 / HPAI - klinični pregled-zaščitno območje - 2023.

*Slika 2: Iskalnik po namenu*

- 3 HPAI klinični pregled-ogroženo območje 2023
- 4 HPAI klinični pregled-zaščitno območje 2023

Odpre se seznam predizbora - obratov za izvedbo kliničnih pregledov.

#### *Slika 3: Predizbor*

Pregled diagnostičnih preiskav

|            | Stadij Št. zap.     | <b>G-MID</b> | <b>Imetnik</b> | živali       | Vrsta Kategorija | Zaht.<br>preisk. živali | Št. | <u>D.</u><br>tub./<br>$k$ .<br>pr. | D.<br>vzor. | <u>D.</u><br>pr. | zak. Namen                                                      | Naslov gospodarstva |
|------------|---------------------|--------------|----------------|--------------|------------------|-------------------------|-----|------------------------------------|-------------|------------------|-----------------------------------------------------------------|---------------------|
| <b>IZB</b> | Vnos ZOVT 100200520 |              |                | <b>PTICE</b> |                  | AI                      |     |                                    |             |                  | HPAI-<br>klinični<br>pregled-<br>zaščitno<br>območje<br>$-2023$ |                     |
| <b>IZB</b> | Vnos ZOVT 100201012 |              |                | <b>PTICE</b> |                  | AI                      |     |                                    |             |                  | HPAI-<br>klinični<br>pregled-<br>zaščitno<br>območje<br>$-2023$ |                     |
| IZB        | Vnos ZOVT 100204870 |              |                | <b>PTICE</b> |                  | AI                      |     |                                    |             |                  | HPAI-<br>klinični<br>pregled-<br>zaščitno<br>območje<br>$-2023$ |                     |

Zapisnik odprete s pritiskom na povezavo Vnos ZOVT.

Odprejo se v naprej izpolnjeni osnovni podatki o obratu, živalski vrsti ter preiskavi (slika 4). S pritiskom na gumb SHRANI IN NADALJUJ se odpre maska za vnos podatkov o kliničnem pregledu (slika 5). **ANU UNEWS AND SOLUTION OF THE SCHOOL** 

*Slika 4: Osnovni podatki* 

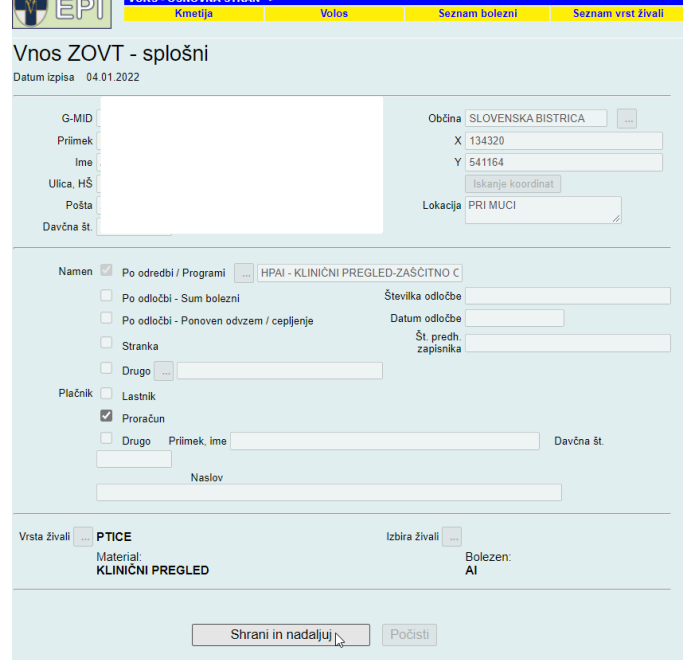

Podatki o kliničnem pregledu:

- Določite pristojni OU UVHVVR
- Datum pregleda
- **Vsak objekt vpišite v svojo vrstico**
- Kategorijo živali izberete s seznama
- Bolezen je vnaprej že izpolnjena
- **Število živali - vpišite število živali v objektu**

#### **Rezultat kliničnega pregleda je lahko le negativen ali pozitiven.**

#### *Slika 5: Podatki o kliničnem pregledu*

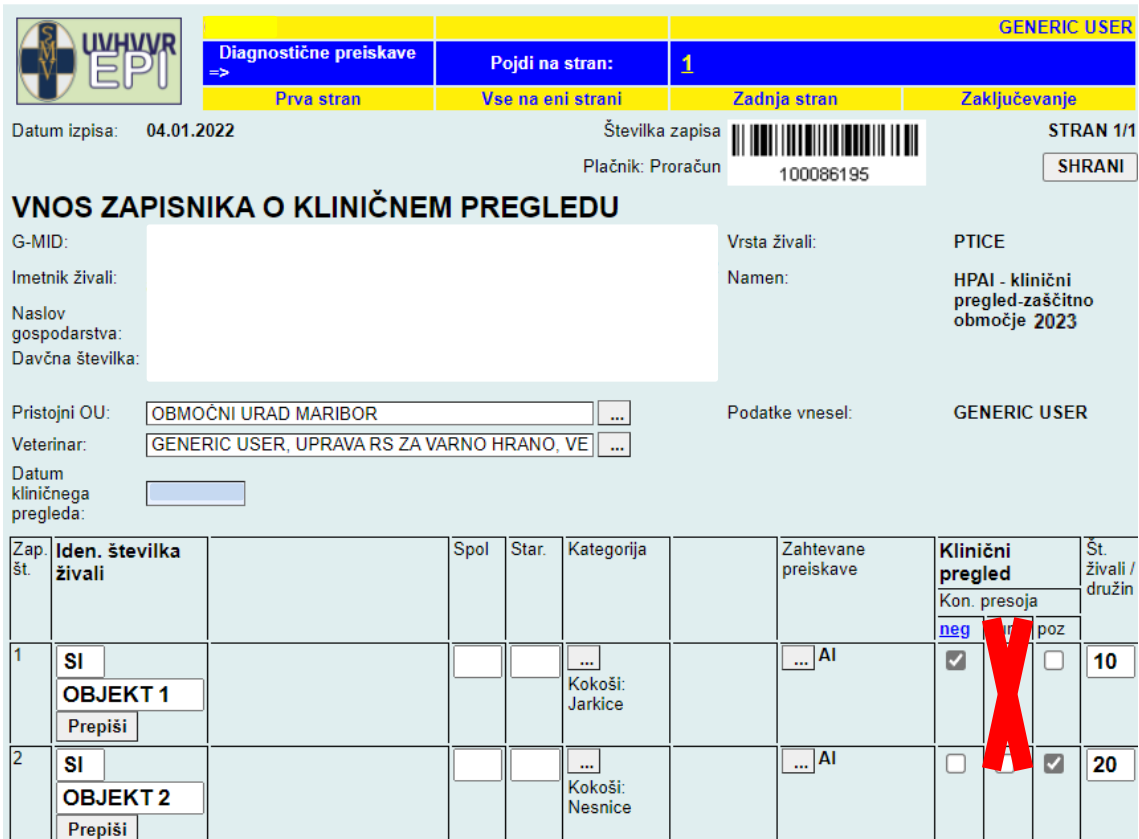

### **Če se ob kliničnem pregledu opravi tudi vzorčenje, je treba v Opombe obvezno vpisati »VZORČENJE«.**

#### *Slika 6:* O*bvezen vpis odvzema vzorca v opombe*

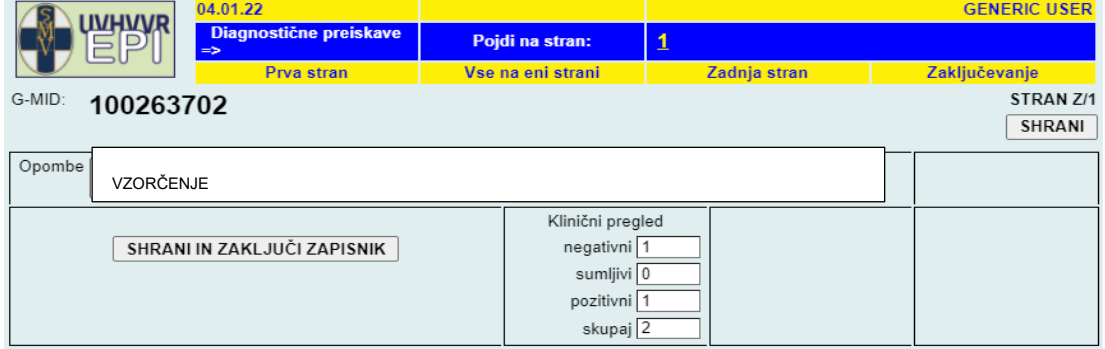

## <span id="page-5-0"></span>**VNOS KLINIČNIH PREGLEDOV HPAI ZA OBRATE, KI NISO ZAJETI V PREDIZBOR**

Seznam obratov, ki niso zajeti v predizbor aplikacije EPI, na katerih je treba opraviti klinični pregled z namenom HPAI zaščitno / ogroženo območje, priskrbijo OU UVHVVR.

Za take obrate se vnese podatke preko Vnos ZOVT – splošni, v iskalniku Diagnostika, pod namen Odredba/Programi: HPAI - klinični pregled-ogroženo območje - 2022 / HPAI - klinični pregledzaščitno območje - 2022.

Podatke o obratu je treba ročno vpisati, vnos podatkov kliničnega pregleda pa poteka na enak način, kot za obrate v predizboru.

#### *Slika 7: Vnos podatkov preko ZOVT - splošni*

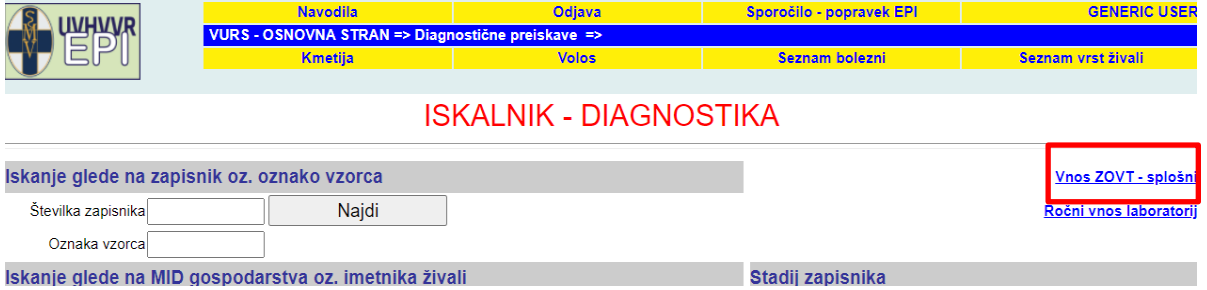

### <span id="page-5-1"></span>**VNOS ZAPISNIKA NA ZNAN NASLOV (PRIMER, KO G-MIDA NI) - 1002**

V primeru, ko je bil pregled opravljen, kjer ni registriranega G-MID, obstaja pa hišni naslov, uporabite možnost 'Iskanje naslova'. Pri tem program v polje G-MID vpiše številko 1002.

1. S klikom na gumb »iskanje naslova« se odpre okno za vpis naslova. Točnost naslova se kontrolira s podatki v registru prostorskih enot.

#### *Slika 8: Iskanje naslova*

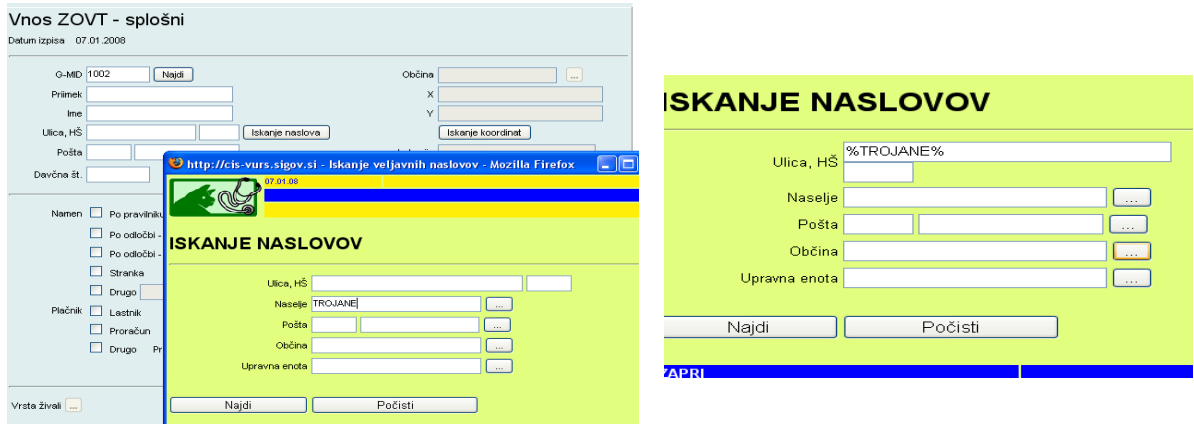

Predlagamo, da iščete naslov s pomočjo predznaka '%', ki ga vpišete v prvo okno (Ulica, HŠ) pred in za iskano besedo!

2. Z dvoklikom na številko pred naslovom prenesete podatke v aplikacijo ZOVT-splošni.

*Slika 9: Prenos podatkov ZOVT-splošni*

|              | Vnos ZOVT - splošni         |                 | http://cis-vurs.sigov.si - Iskanje veljavnih na |  |  |  |  |  |  |  |
|--------------|-----------------------------|-----------------|-------------------------------------------------|--|--|--|--|--|--|--|
| Datum izpisa | 07.01.2008                  |                 | 07.01.08                                        |  |  |  |  |  |  |  |
| G-MID 1002   | Najdi                       |                 |                                                 |  |  |  |  |  |  |  |
| Priimek      |                             |                 | Seznam naslovov                                 |  |  |  |  |  |  |  |
| Ime          |                             |                 |                                                 |  |  |  |  |  |  |  |
| Ulica, HŠ    | Iskanje naslovi             | <b>Številka</b> | <b>Naslov</b>                                   |  |  |  |  |  |  |  |
| Pošta        |                             | 11528015        | TROJANE 1 , 1222 TROJANE , TROJANE              |  |  |  |  |  |  |  |
|              |                             | 11528023        | TROJANE 2 , 1222 TROJANE , TROJANE              |  |  |  |  |  |  |  |
| Davčna št.   |                             | 11528031        | TROJANE 3A, 1222 TROJANE, TROJANE               |  |  |  |  |  |  |  |
|              |                             | 11528040        | TROJANE 3 .1222 TROJANE . TROJANE               |  |  |  |  |  |  |  |
| Namen        |                             | 11528058        | TROJANE 4 1222 TROJANE TROJANE                  |  |  |  |  |  |  |  |
|              | Po pravilniku<br>$\sim$     | 11528066        | TROJANE 5 1222 TROJANE TROJANE                  |  |  |  |  |  |  |  |
|              | Po odločbi - Sum bolezni    | 11528074        | TROJANE 6 .1222 TROJANE . TROJANE               |  |  |  |  |  |  |  |
|              | Po odločbi - Ponoven odvzem | 11528082        | TROJANE 7 .1222 TROJANE . TROJANE               |  |  |  |  |  |  |  |
|              |                             | 11528104        | TROJANE 8 .1222 TROJANE . TROJANE               |  |  |  |  |  |  |  |
|              | Stranka                     | 11528112        | TROJANE 9 1222 TROJANE TROJANE                  |  |  |  |  |  |  |  |

3. Vpišete ime in priimek imetnika živali.

4. Nadaljujete z vnosom opisanim zgoraj (za registrirane obrate).

### <span id="page-7-0"></span>**Vzorčenje**

#### **Vzorčenje perutnine na HPAI na zaščitnem/ogroženem območju**

Če se vzorčenje perutnine na območju z omejitvami opravi v skladu z navodili DSNB (klinični znaki, spremembe v proizvodnji, gospodarstvo z vodno perutnino, pogin), v EPI za odvzem vzorcev kreirate nov zapisnik preko **vnosa ZOVT - splošni z namenom Drugo HPAI – zaščitno območje** ali **Drugo HPAI – ogroženo območje z obveznim vnosom ustrezne živalske vrste, kategorije in števila živali v vzorcu. Perutnino vzorčite ločeno po vrstah** (npr. gosi, race, kokoši, purani)

#### **Vzorčenje v obratih s perutnino na zaščitnem območju (navodila DSNB):**

- − vse poginule živali oziroma max. 5 živali iste vrste/bris v obratu z ekstenzivno rejo perutnine (vzorčijo se vse različne vrste perutnine, ločeno trahealni in kloakalni brisi ter bris možganov); **(vzorči NVI)**
- − v večjih obratih vsak pogin, ki je za 3x večji od pričakovanega dnevnega pogina, max. 5 živali/bris na objekt. Če je pogin v mejah pričakovanega, se vzorči 1x tedensko max. 10 kokoši 2x5 živali/bris na objekt (vzorčijo se ločeno trahealni in kloakalni brisi ter bris možganov); **(vzorči NVI)**
- − v primeru kliničnih znakov vključno s padcem nesnosti, zmanjšane porabe krme, in vode se iz vsake proizvodne enote (objekta) vzame reprezentativni vzorec, tako da se zagotovi 95% verjetnost – 20 živali (vzorčijo se ločeno trahealni in kloakalni bris; 10 živali/bris kloakalni, 10 živali/bris trahealni – en bris 10 živali se označi z eno črtno kodo); **(vzorči koncesionar)**
- − pred ukinitvijo ukrepov vsi obrati z vodno perutnino (pred potekom 21 dni od potrditve HPAI, če prej ni bilo ugotovljenih kliničnih znakov – predvidoma zadnji teden izvajanja ukrepov za zaščitno območje) – vzorči se 60 živali oziroma vse, če jih je manj (vzorčijo se ločeno trahealni in kloakalni brisi; do 10 živali iste vrste/bris kloakalni, do 10 živali iste vrste/bris trahealni – en bris 10 živali se označi z eno črtno kodo) in dodatno 20 vzorcev krvi, odvzetih samo vodni perutnini ali vse, če je manj živali (5 vzorcev krvi se označi z eno črtno kodo). **(vzorči koncesionar)**

#### **Vzorčenje v obratih s perutnino na ogroženem območju (navodila DSNB)**

- − vse poginule živali oziroma max. 5 živali iste vrste/bris v obratu z ekstenzivno rejo perutnine (vzorčijo se vse različne vrste perutnine, ločeno trahealni in kloakalni brisi ter bris možganov); **(vzorči NVI)**
- − v večjih obratih, vsak pogin, ki je za 3x večji od pričakovanega dnevnega pogina, max. 5 živali/bris na objekt. Če je pogin v mejah pričakovanega, se ga vzorči 1x tedensko max. 2 x 5 živali/bris na objekt (vzorčijo se ločeno trahealni in kloakalni brisi ter bris možganov); v večjih obratih, ki imajo več kot 2 objekta, se pogin dnevno zbira ločeno za vsak objekt posebej (1- 2 živali/dan/objekt), ki ga nato 1x tedensko NVI odpelje in vzorči (max. 5 živali/bris na objekt); **(vzorči NVI)**
- − v primeru pojava kliničnih znakov, vključno s padcem nesnosti ter zmanjšano porabo krme in vode, se iz vsake proizvodne enote (objekta) vzame reprezentativni vzorec, tako da se zagotovi 95% verjetnost – 20 živali (vzorčijo se ločeno trahealni in kloakalni bris; 10 živali/bris kloakalni, 10 živali/bris trahealni – en bris 10 živali se označi z eno črtno kodo); **(vzorči koncesionar)**
- − pred ukinitvijo ukrepov (vzorci se odvzamejo po poteku 21 dni in pred potekom 30 dni od potrditve HPAI): vzorčijo vsi obrati z vodno perutnino (vzorec zdravih živali - vodna perutnina)\*; odvzame se vzorce krvi vsem oziroma 60 živalim (race/gosi); 5 vzorcev krvi se označi z eno črtno kodo. **(vzorči koncesionar)**

\* EFSA: preden se ukine območje z omejitvami se serološko pregleda obrate z vodno perutnino in sicer 60 vzorcev na obrat oziroma vse, če je manj živali (race/gosi).

Podatki zapisnika o odvzemu vzorcev:

- G-MID obrata
- Namen: Drugo HPAI zaščitno / ogroženo območje
- Plačnik: Proračun
- Vrsta živali: PTICE
- Število živali

Ko ste izpolnili osnovne podatke, pritisnete gumb Shrani in nadaljuj ter vnesete podatke o odvzemu vzorca:

- Pristojni OU UVHVVR
- ID živali (objekta)
- Črtna koda vzorca
- Kategorija živali
- Material
- Zahtevane preiskave AI
- Število živali

#### *Slika 10: Vnos podatkov ZOVT – splošni Slika 11: Vnos kategorije za ptice*

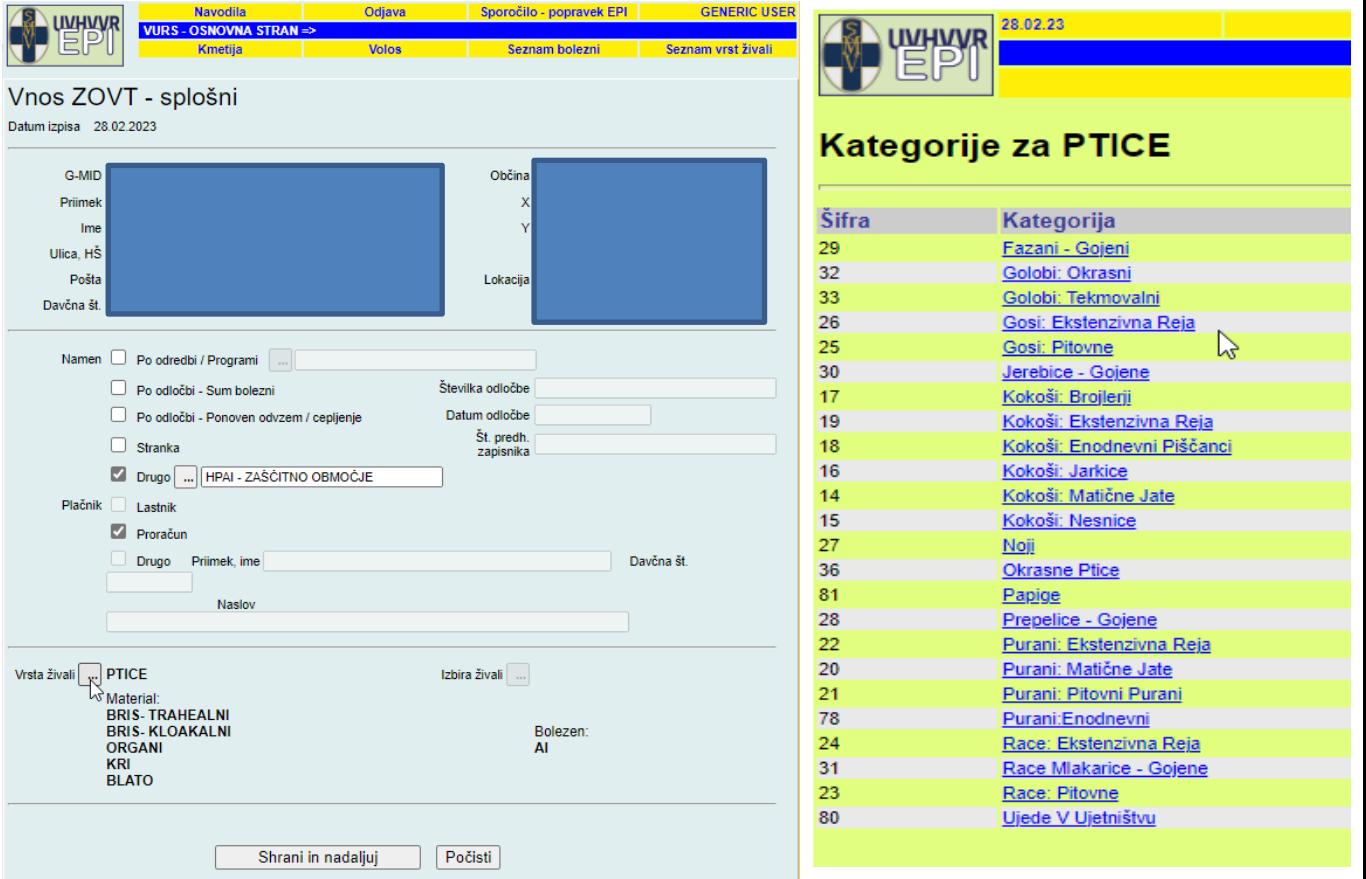

| Datum izpisa:                                                |                                            |                                 |      | Plačnik: Proračun |                              | 100086308                       |                                  |                     | STRAN 1/1<br><b>SHRANI</b>    |                       |          |  |  |
|--------------------------------------------------------------|--------------------------------------------|---------------------------------|------|-------------------|------------------------------|---------------------------------|----------------------------------|---------------------|-------------------------------|-----------------------|----------|--|--|
| VNOS ZAPISNIKA O ODVZEMU VZORCEV IN TUBERKULINSKEM PREIZKUSU |                                            |                                 |      |                   |                              |                                 |                                  |                     |                               |                       |          |  |  |
| G-MID:                                                       |                                            |                                 |      |                   |                              |                                 | Vrsta živali:                    |                     |                               | <b>PTICE</b>          |          |  |  |
| Imetnik živali:                                              |                                            |                                 |      |                   |                              |                                 | Namen:                           |                     |                               | Drugo HPAI - zaščitno |          |  |  |
| Naslov<br>gospodarstva:                                      |                                            |                                 |      |                   |                              |                                 |                                  |                     | območie                       |                       |          |  |  |
| Davčna številka:                                             |                                            |                                 |      |                   |                              |                                 |                                  |                     |                               |                       |          |  |  |
| Pristojni OU:<br>OBMOĆNI URAD KRANJ                          |                                            |                                 |      |                   | Podatke vnesel:<br>$\ddotsc$ |                                 |                                  | <b>GENERIC USER</b> |                               |                       |          |  |  |
| Veterinar:                                                   | GENERIC USER, UPRAVA RS ZA VARNO HRANO, VE |                                 |      |                   |                              |                                 | Datum vzorčenja:                 |                     |                               | 01.03.2023            |          |  |  |
| Tuberkulin:                                                  |                                            |                                 |      |                   | $\mathbf{m}$                 |                                 | Datum tuberkulinizacije:         |                     |                               |                       |          |  |  |
| Iden, številka<br>Zap.<br>št.<br>živali                      |                                            | Številka vzorca<br>(črtna koda) | Spol | Star.             | Kategorija                   | Material                        | <b>Zahtevane</b><br>preiskave    |                     | Tuberkulinski Št.<br>preizkus |                       | živali / |  |  |
|                                                              |                                            |                                 |      |                   |                              |                                 |                                  |                     | Kon. presoja                  |                       | družin   |  |  |
|                                                              |                                            |                                 |      |                   |                              |                                 |                                  | neq                 | sum poz                       |                       |          |  |  |
| SI                                                           |                                            | 100026638                       |      |                   | $\mathbf{u}$<br>Kokoši:      | $\overline{\phantom{a}}$<br>Kri | $\blacksquare$ $\blacksquare$ Al |                     |                               |                       | $5^-$    |  |  |
| <b>OBJEKT1</b><br>Prepiši                                    |                                            |                                 |      |                   | <i>iarkice</i>               |                                 |                                  |                     |                               |                       |          |  |  |
|                                                              |                                            |                                 |      | $\mathbf{v}$      |                              | $\cdot$                         | $\mathbf{v}$                     |                     |                               |                       |          |  |  |

*Slika 12: Izpolnjevanje zapisnika o odvzemu vzorcev*

**Vpis v EPI - perutnina HPAI za premik na zaščitnem/ogroženem območju**

Pri odvzemu vzorca za premik živali iz obratov do klavnic uporabite namen **Drugo – premik – zaščitno/ogroženo območje.**

Postopek vnosa zapisnika za odvzem vzorca je enak kot je navedeno zgoraj.

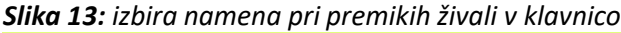

- $11<sup>1</sup>$
- $12<sub>2</sub>$ HPAI - ogroženo območje
- $13<sup>7</sup>$ HPAI - premik - zaščitno območje

 $14<sup>1</sup>$ HPAI - premik - ogroženo obmod

#### **Vzorčenje perutnine na HPAI za premik na zaščitnem/ogroženem območju**

Odvzem vzorcev, če je potrebno, odredi OU UVHVVR glede na oceno tveganja. V primeru vzorčenja se iz vsake proizvodne enote, manj kot 48 ur pred premikom, odvzame vzorce 60 živalim (vzorčijo se ločeno trahealni in kloakalni bris; 10 živali/bris kloakalni, 10 živali/bris trahealni – en bris 10 živali se označi z eno črtno kodo);

### <span id="page-9-0"></span>**primeri VPISOVANJA**

#### **PRIMER VZORČENJA V OBRATU Z VODNO IN DRUGO PERUTNINO (kokoši, purani)**

Primer 1: v obratu je 19 rac in 10 kokoši

**Perutnino vzorčite ločeno po vrstah** (npr. gosi, race, kokoši, purani).

Vzorči se do 10 živali iste vrste z enim brisom, ločeno kloakalne in trahealne brise. Kri se vzorči individualno, vzorec krvi posamezne živali je v svoji epruveti (VZORCEV KRVI **SE NE** ZDRUŽUJE V ENO EPRUVETO). Brise, ki ste jih označili z enakim imenom kot v EPI zapisniku (npr. RACE1) označite tudi ali je kloaka ali orofarinks – lahko uporabite K kot kloaka in T kot -orofarinks. Brise, ki morajo biti označeni in so odvzeti v isti jati lahko pakirate v isto vrečko. Individualne vzorce krvi se pakira po 5 ali manj v ločene vrečke označene s kodo, kot je hlevski vzorec označen na EPI zapisniku. Odvzete in označene vzorce iz posameznega gospodarstvo date v skupno vrečko, ki jo tesno zaprete in razkužite.

Skupni vzorec (bris 10 ptic ali 5 vzorcev krvi) je označen z eno črtno kodo in je vpisan v EPI zapisniku v ločeno vrstico za vsako vrsto vzorca (kloakalni ali trahealni ali kri).

*Primer takšnega vpisa je na spodnji sliki (slika 14).* Skupnemu vzorcu pod zaporedno številko 1. in 2. (10 rac), ki ste jo označili z zaporedno številko združenega vzorca npr RACE 1 in številom vzorčenih živali (npr. x 10)- glej primer pod zaporedno številko 1) je bila poleg trahealnega in kloakalnega brisa vzorčena tudi kri (zaporedna številka vzorca 5. in 6.), tudi tukaj uporabite isto oznako vzorca npr RACE 1 in dodate zaporedno številko hlevskega vzorca za kri npr RACE1-1 x število vzorcev krvi, ki ta hlevski vzorec sestavlja : RACE1-1 x5 in nato enako še za drugi hlevski vzorec krvi od prve skupine rac (RACE1-2x5). Isto velja za vzorec pod zaporedno številko 3. in 4. (9 rac, kloakalni in trahealni vzorec) in vzorca krvi pod zaporedno številko 7. in 8. Vpiše se tudi, koliko živali je vzorčenih v skupinskem vzorcu (npr. Race1 X 10). število živali v posameznem vzorcu (poolu) je potrebno vpisati v kolono »št. živali/družin«.

| Zap.<br>št.             | Iden, številka<br>živali | Stevilka vzorca<br>(črtna koda) | Spol | Star. | Kategorija                   | Material                   | Zahtevane<br>preiskave                                                                                                    | Tuberkulinskil<br><b>preizkus</b> |         |  | St.<br>živali /<br>družin |
|-------------------------|--------------------------|---------------------------------|------|-------|------------------------------|----------------------------|----------------------------------------------------------------------------------------------------|-----------------------------------|---------|--|---------------------------|
|                         |                          |                                 |      |       |                              |                            |                                                                                                    | Kon. presoja                      |         |  |                           |
|                         |                          |                                 |      |       |                              |                            |                                                                                                    | neq                               | sum poz |  |                           |
| $\overline{1}$          | SI                       | 100025456                       |      |       | $\sim$                       |                            | PH MAI                                                                                                    |                                   |         |  | 10                        |
|                         | <b>RACE 1X10</b>         |                                 |      |       | Race:<br>ekstenzivna         | Bris-<br>trahealni         |                                                                                                    |                                   |         |  |                           |
|                         | Prepiši                  |                                 |      |       | reia                         |                            |                                                                                                    |                                   |         |  |                           |
| 2                       | SI                       | 100025152                       |      |       | $\ddotsc$                    | $\sim$                     | F⊶ ⊠ AL                                                                                                    |                                   |         |  | 10                        |
|                         | <b>RACE 1X10</b>         |                                 |      |       | Race:<br>ekstenzivna         | Bris-<br>kloakalni         |                                                                                                    |                                   |         |  |                           |
|                         | Prepiši                  |                                 |      |       | reja                         |                            |                                                                                                    |                                   |         |  |                           |
| 3                       | SI                       | 100025169                       |      |       | $\mathbf{r}$                 | - 11                       | <b>MAG</b>                                                                                                    |                                   |         |  | 9                         |
|                         | RACE 2X9                 |                                 |      |       | Race:<br>ekstenzivna<br>reja | Bris-<br>trahealni         |                                                                                                    |                                   |         |  |                           |
|                         | Prepiši                  |                                 |      |       |                              |                            |                                                                                                    |                                   |         |  |                           |
| $\overline{4}$          | SI                       | 100025177                       |      |       | $\mathcal{L}_{\text{max}}$   | - 11                       | $\Box$ At<br>$\sim$                                                                                                    |                                   |         |  | 9                         |
|                         | RACE2X9                  |                                 |      |       | Race:<br>ekstenzivna         | <b>Bris-</b><br>kloakalni  |                                                                                                    |                                   |         |  |                           |
|                         | Prepiši                  |                                 |      |       | reja                         |                            |                                                                                                    |                                   |         |  |                           |
| 5                       | SI                       | 100025185                       |      |       | $\ddotsc$                    | -and                       | $\overline{\phantom{a}}$ $\overline{\phantom{a}}$ $\overline{\phantom{a}}$ $\overline{\phantom{a}}$ $\overline{\phantom{a}}$ |                                   |         |  | 5                         |
|                         | <b>RACE1-1X5</b>         |                                 |      |       | Race:<br>ekstenzivna         | Kri                        |                                                                                                    |                                   |         |  |                           |
|                         | Prepiši                  |                                 |      |       | reja                         |                            |                                                                                                    |                                   |         |  |                           |
| $\overline{6}$          | SI                       | 100025192                       |      |       | $\ddotsc$                    | $\mathcal{L}_{\text{max}}$ | <u>— ⊠ ді</u>                                                                                                    |                                   |         |  | 5                         |
|                         | <b>RACE1-2X5</b>         |                                 |      |       | Race:<br>ekstenzivna         | Kri                        |                                                                                                    |                                   |         |  |                           |
|                         | Prepiši                  |                                 |      |       | reja                         |                            |                                                                                                    |                                   |         |  |                           |
| 17                      | SI                       | 100025204                       |      |       | $\ddotsc$                    | <b>Section</b>             | $\overline{\phantom{a}}$ $\overline{\phantom{a}}$ $\overline{\phantom{a}}$ $\overline{\phantom{a}}$                          |                                   |         |  | 5                         |
|                         | <b>RACE2-1X5</b>         |                                 |      |       | Race:<br>ekstenzivna         | Kri                        |                                                                                                    |                                   |         |  |                           |
|                         | Prepiši                  |                                 |      |       | reia                         |                            |                                                                                                    |                                   |         |  |                           |
| $\overline{\mathbf{8}}$ | SI                       | 100025212                       |      |       | $\sim$                       | $\sim$                     | $\blacksquare$ $\blacksquare$ at                                                                                             |                                   |         |  | 4                         |
|                         | <b>RACF2-2X4</b>         |                                 |      |       | Race:<br>ekstenzivna         | Kri                        |                                                                                                    |                                   |         |  |                           |
|                         | Prepiši                  |                                 |      |       | reja                         |                            |                                                                                                    |                                   |         |  |                           |
| 9                       | SI                       | 100025229                       |      |       | $\sim$                       | <b>Section</b>             | $\sqrt{2}$ Al<br>                                                                                                    |                                   |         |  | 10                        |
|                         | KOKOŠI1X10               |                                 |      |       | Kokoši:<br>ekstenzivna       | Bris-<br>trahealni         |                                                                                                    |                                   |         |  |                           |
|                         | Prepiši                  |                                 |      |       | reja                         |                            |                                                                                                    |                                   |         |  |                           |
| 10                      | SI                       | 100025237                       |      |       | $\ddotsc$                    | $\sim$                     | $\sim$ $\approx$ $\sim$                                                                                                    |                                   |         |  | 10                        |
|                         | KOKOŠI1X10               |                                 |      |       | Kokoši:<br>ekstenzivna       | Bris-<br>kloakalni         |                                                                                                    |                                   |         |  |                           |
|                         | Prepiši                  |                                 |      |       | reja                         |                            |                                                                                                    |                                   |         |  |                           |
|                         |                          |                                 |      |       |                              |                            |                                                                                                    |                                   |         |  |                           |

*Slika 14: Primer vzorčenja v obratu z vodno in drugo perutnino*